25/08/2020 SEI/MCTI - 5735138 - Anexo

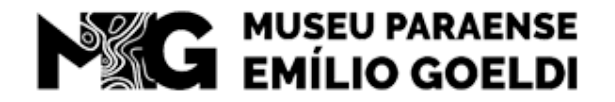

MINISTÉRIO DA CIÊNCIA, TECNOLOGIA E INOVACÕES

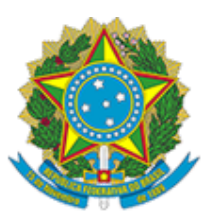

MUSEU PARAENSE EMÍLIO GOELDI Av. Gov Magalhães Barata, 376 - CEP 66.040-17 - Belém - PA - http://www.museu-goeldi.br

## **ANEXO**

## **MUSEU PARAENSE EMÍLIO GOELDI COMISSÃO PERMANENTE DE LICITAÇÃO - CPL**

## **Processo Administrativo n° 01205.000245/2020-55 TOMADA DE PREÇOS Nº 01/2020**

## **ANEXO 12 – MODELO DECLARAÇÃO DE MICROEMPRESA E EMPRESA DE PEQUENO PORTE**

**\_\_\_\_\_\_\_\_\_\_\_\_\_\_\_\_\_\_\_\_,** (razão social da licitante), inscrita no CNPJ N.º: \_\_\_\_\_\_\_\_\_\_\_\_\_\_\_\_\_\_\_\_\_ com sede na \_\_\_\_\_\_\_\_\_\_\_\_\_\_\_\_\_\_\_\_, (endereço completo) por intermédio de seu representante legal,  $o(a)$  Sr.(a)  $o(a)$  infra-assinado, portador(a) da Carteira de Identidade n.º \_\_\_\_\_\_\_\_\_\_\_\_\_\_\_\_\_\_\_\_\_ e do CPF/MF n.º \_\_\_\_\_\_\_\_\_\_\_\_\_\_\_\_, para os fins de **participação na TOMADA DE PREÇOS nº 01/2020, DECLARA expressamente, sob as penas da Lei, que:**

Cumpre os requisitos estabelecidos no Art. 3º da Lei Complementar nº. 123, de 14 de dezembro de 2006, alterada pela Lei nº. 11.488, de 15 de junho de 2007, em seu Art. 34, que essa Empresa está apta a usufruir do tratamento favorecido estabelecido nos artigos 42 ao 49 da referida Lei Complementar.

\_\_\_\_\_\_\_\_\_\_\_\_\_\_\_ , \_\_\_\_\_\_\_\_\_ de \_\_\_\_\_\_\_\_\_\_\_\_\_\_\_ de \_\_\_\_\_\_.

(representante legal do licitante, com identificação completa)

 $\mathcal{L}_\text{max}$  and the contract of the contract of the contract of the contract of the contract of the contract of the contract of the contract of the contract of the contract of the contract of the contract of the contrac

OBS.: Fazer em papel timbrado da empresa.

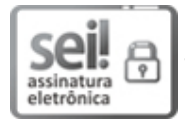

Documento assinado eletronicamente por **Humberto Junior Costa Queiroz**, **Analista em Ciência e Tecnologia**, em 04/08/2020, às 01:07 (horário oficial de Brasília), com fundamento no art. 6º, § 1º, do Decreto nº 8.539, de 8 de [outubro](http://www.planalto.gov.br/ccivil_03/_Ato2015-2018/2015/Decreto/D8539.htm) de 2015.

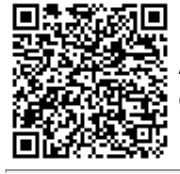

A autenticidade deste documento pode ser conferida no site http://sei.mctic.gov.br/verifica.html, informando o código verificador **5735138** e o código CRC **9E76C58D**.

01205.000245/2020-55 5735138v2